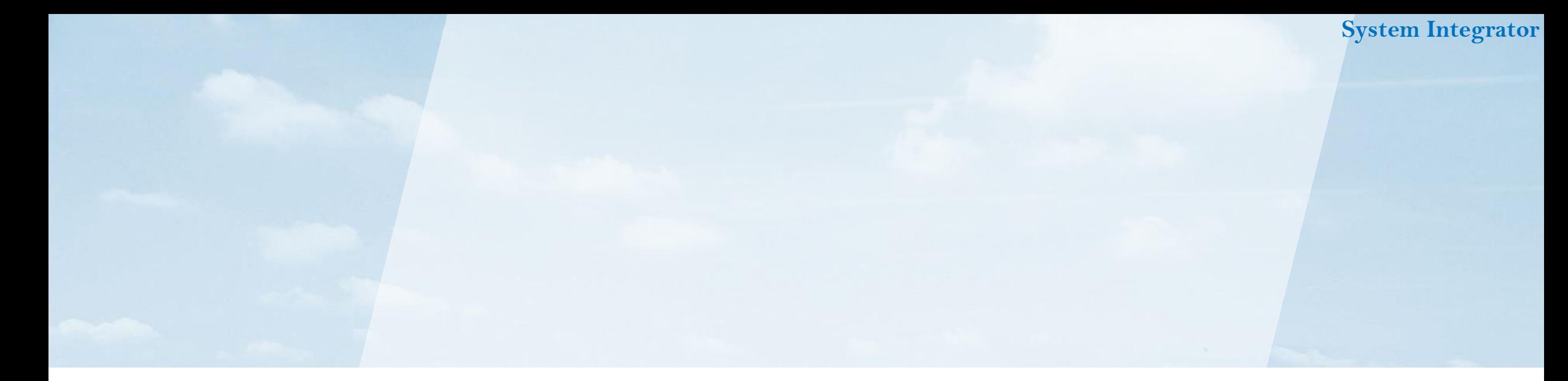

# OBPMを活用したSI社プロジェクト管理の例

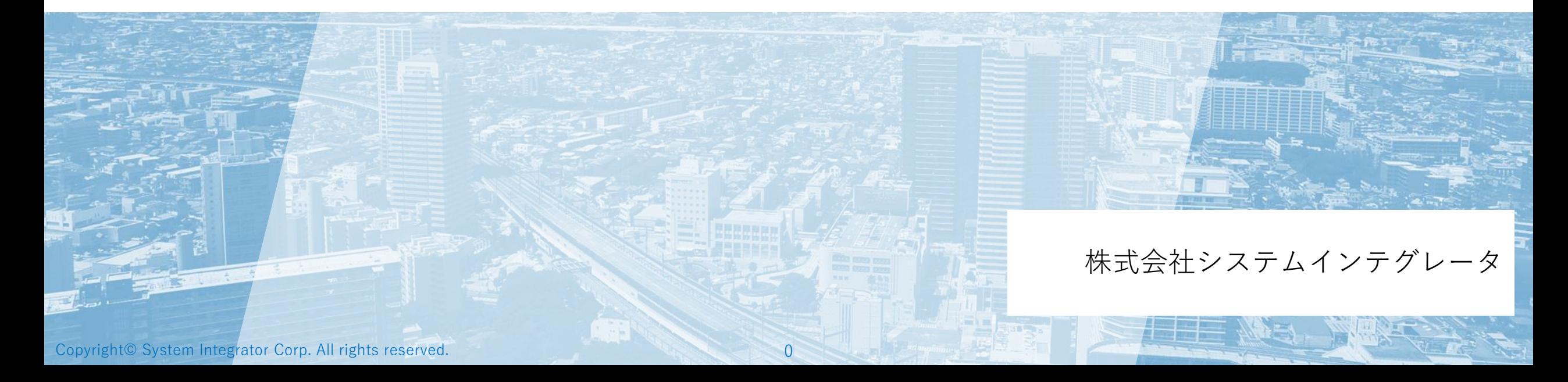

自動連携

手動連携

凡例

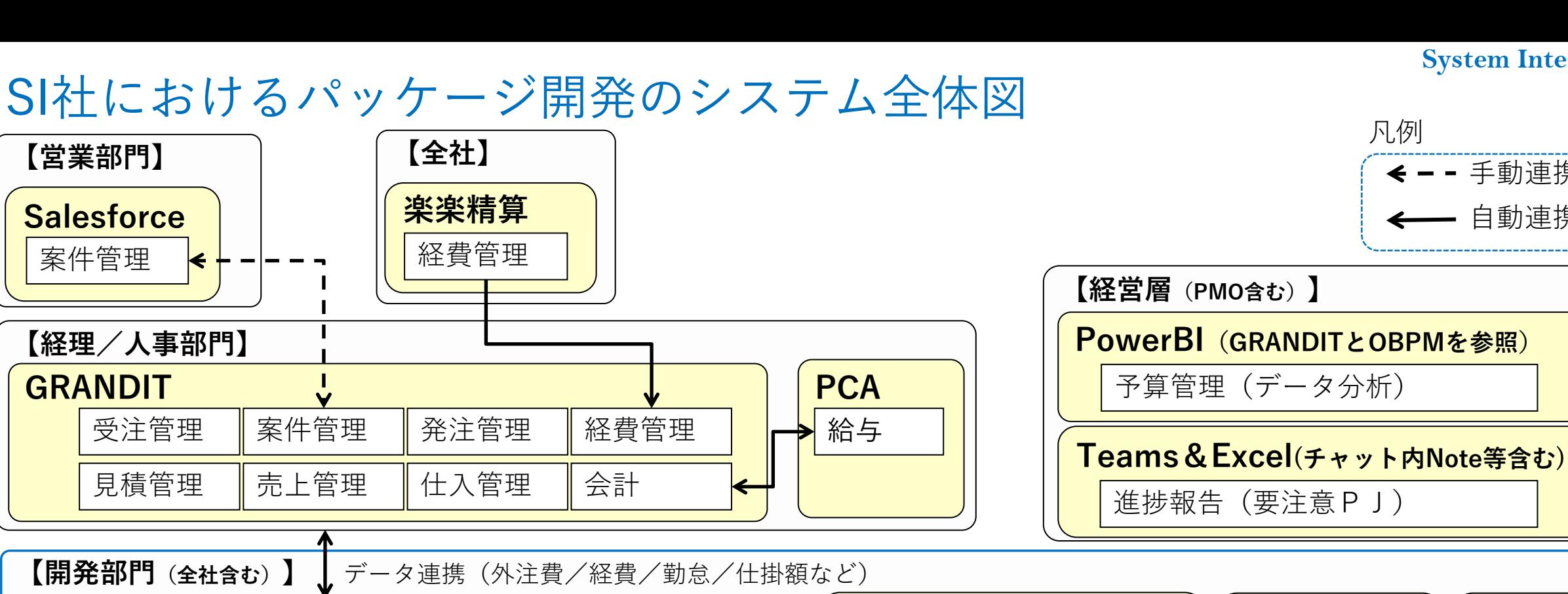

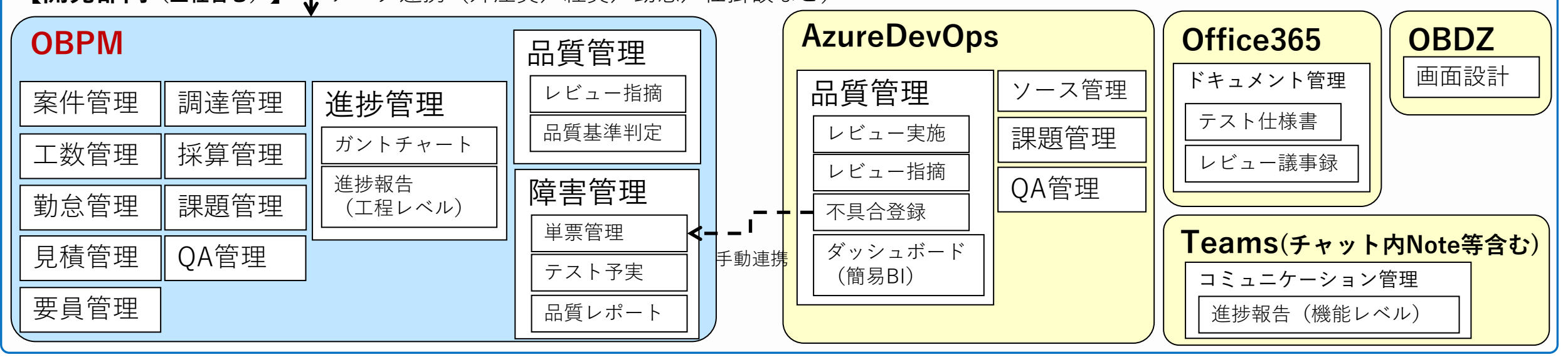

Copyright© System Integrator Corp. All rights reserved. 1

# QCDKに対応する開発ツールの整理

• SI社のパッケージ開発(製品バージョンアップ開発)の例

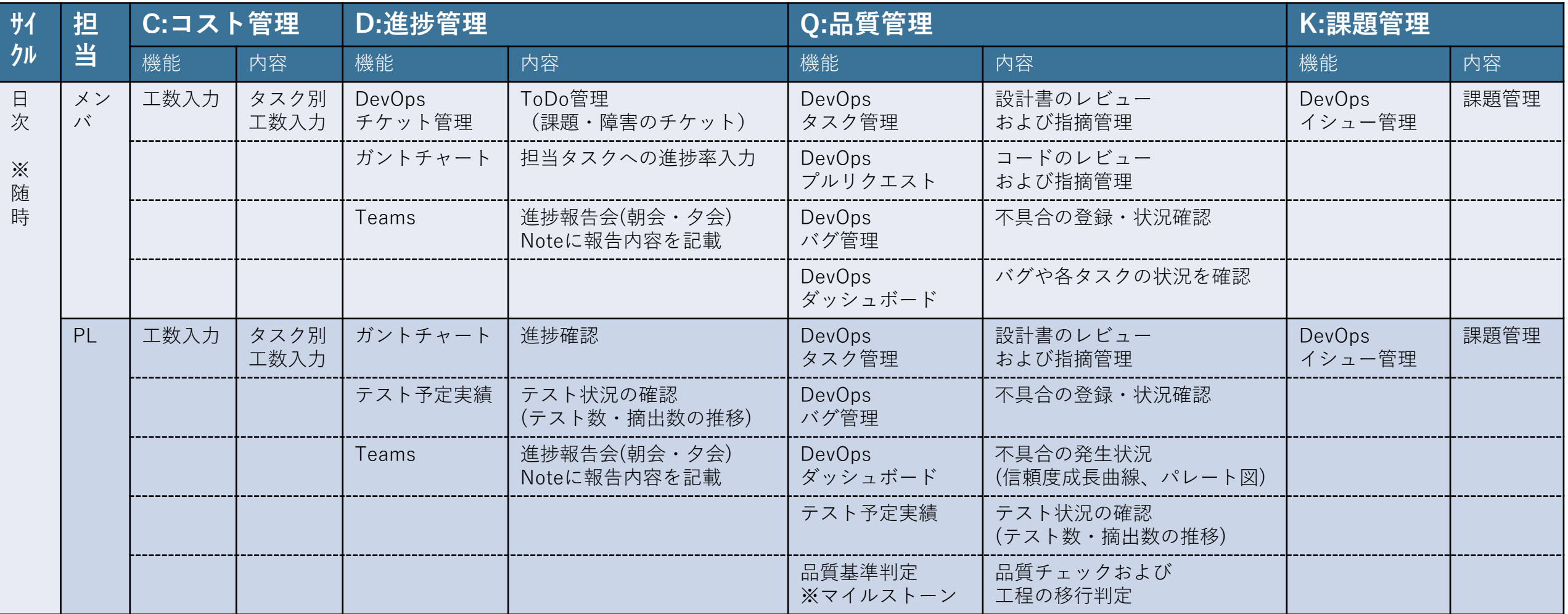

## QCDKに対応する開発ツールの整理

• SI社のパッケージ開発(製品バージョンアップ開発)の例

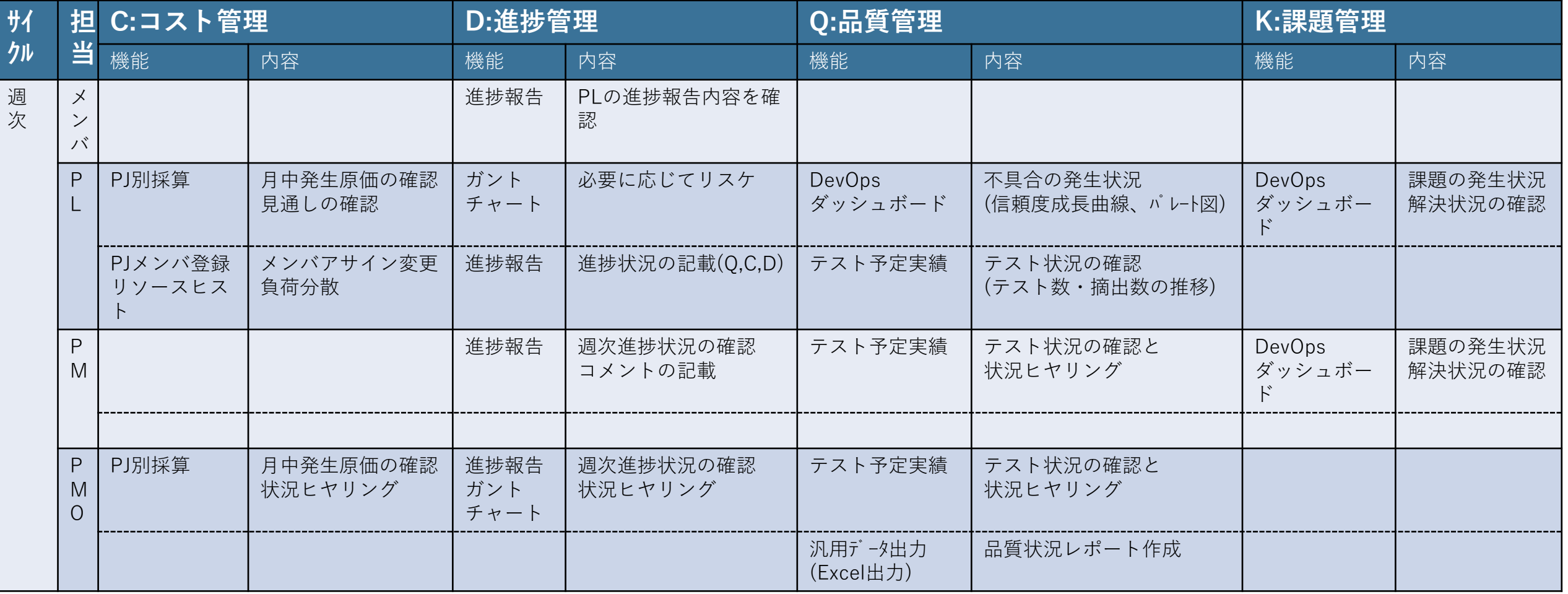

## QCDKに対応する開発ツールの整理

• SI社のパッケージ開発(製品バージョンアップ開発)の例

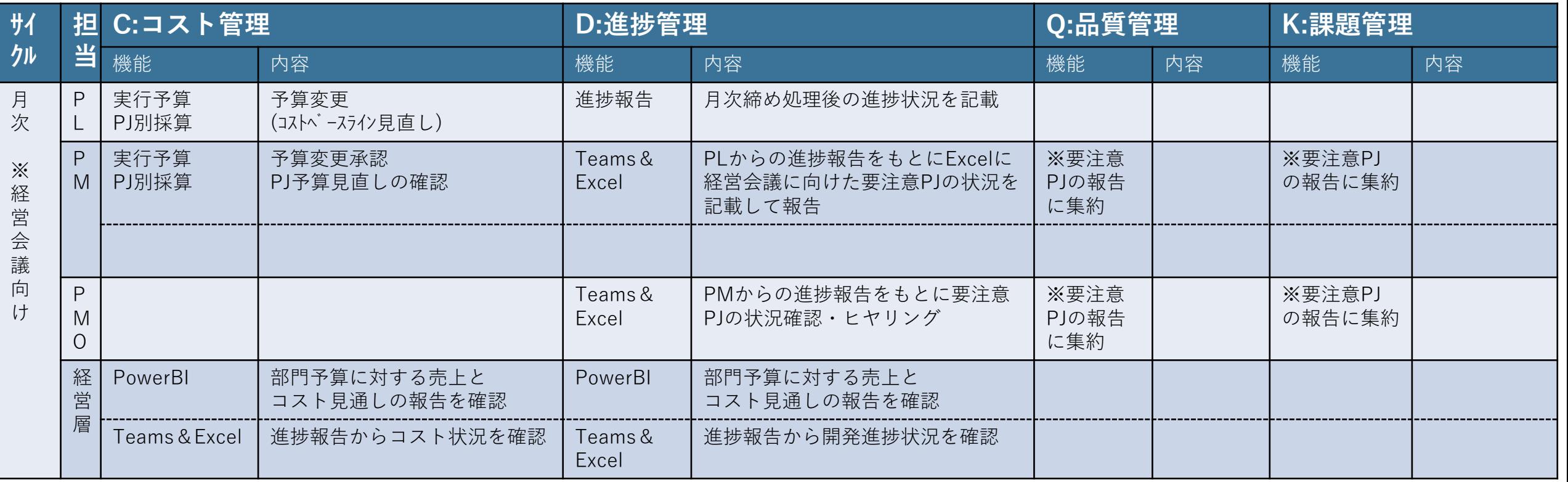

# SI社におけるプロジェクト管理機能の活用例

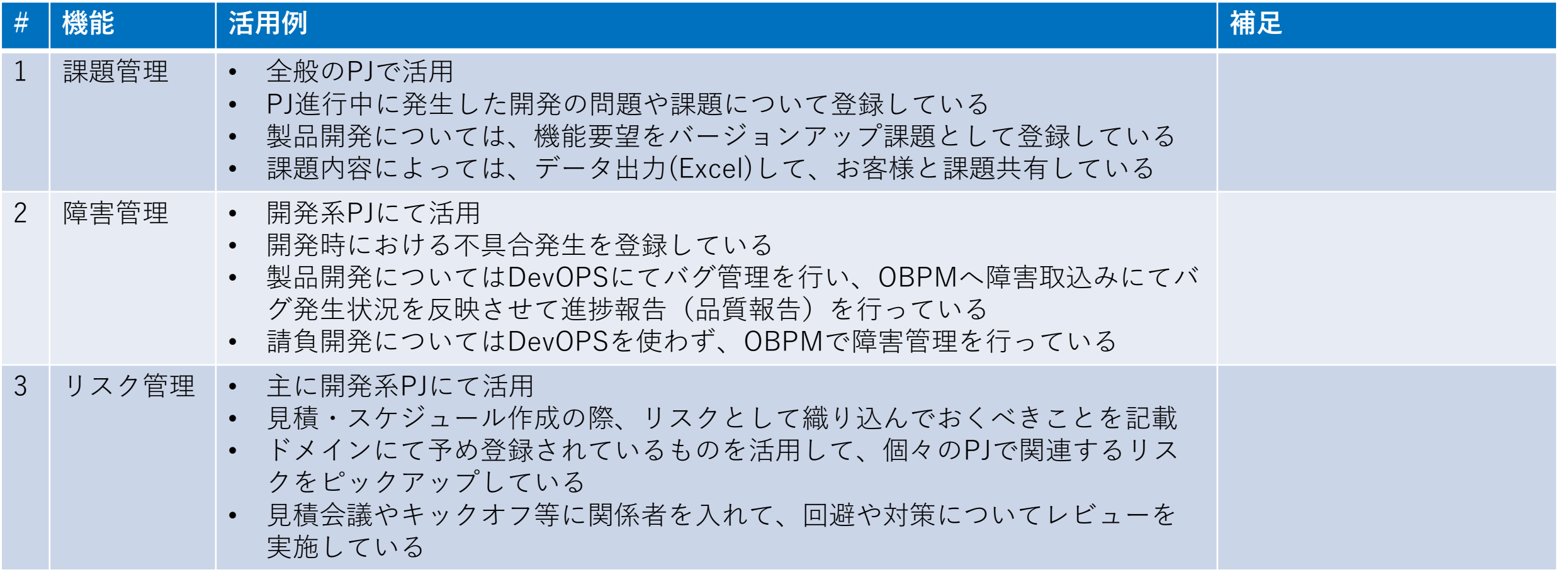

# SI社におけるプロジェクト管理機能の活用例

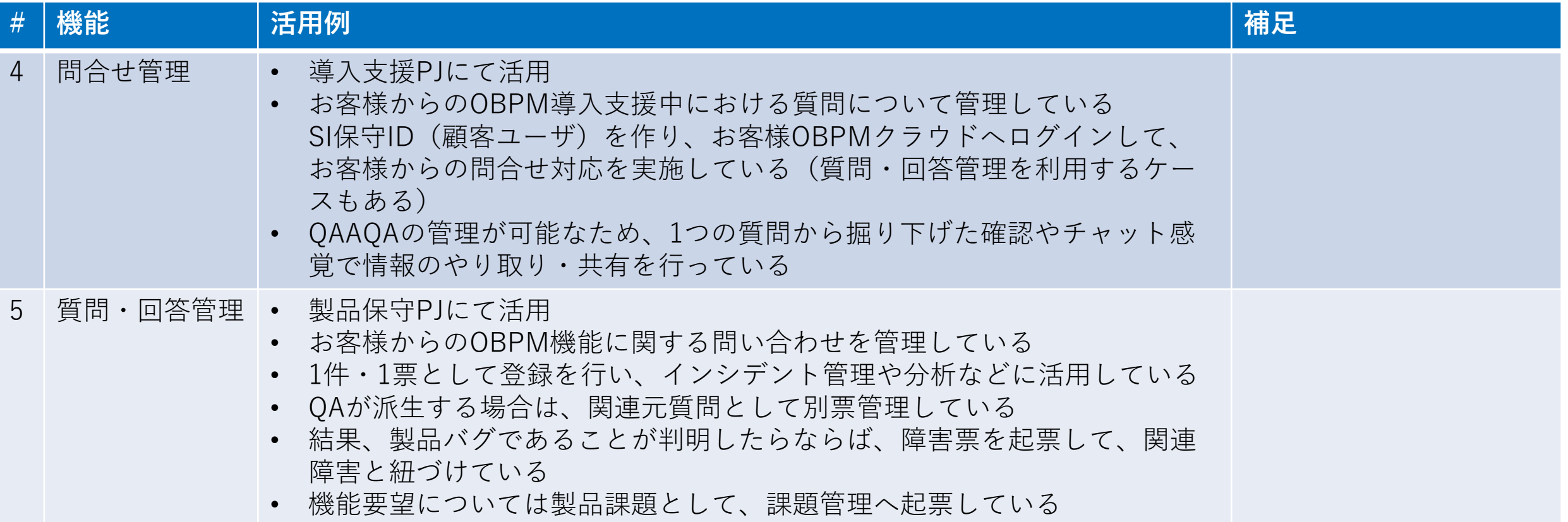

# 時間を奪うのではなく、時間を与えるソフトウェアを創り続ける **System Integrator**

※本資料掲載の情報・画像など、すべてのコンテンツの無断複写・転載を禁じます。

Copyright© System Integrator Corp. All rights reserved. 7